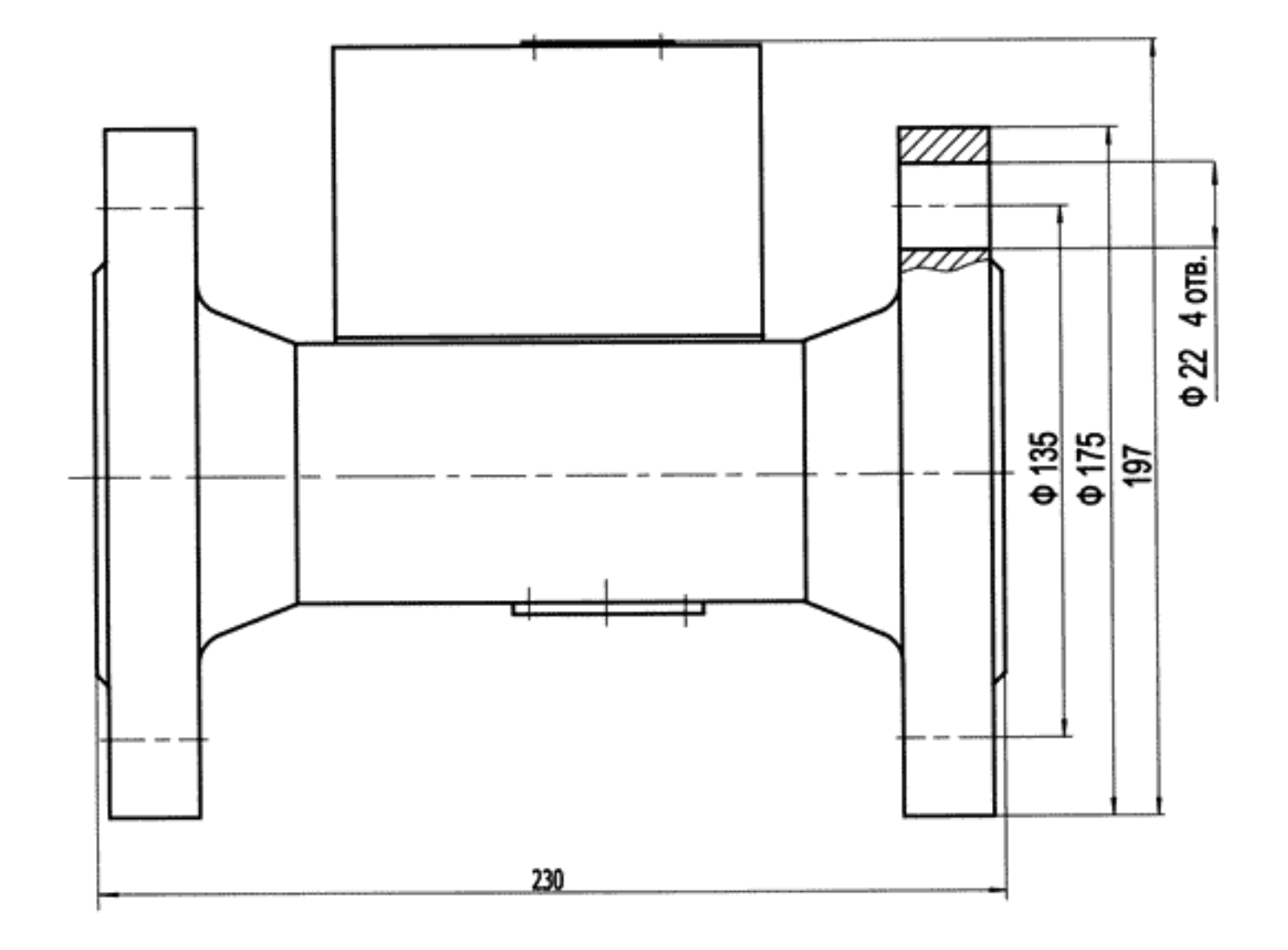

Преобразователь первичный измерительный МВН-1.03.00.000

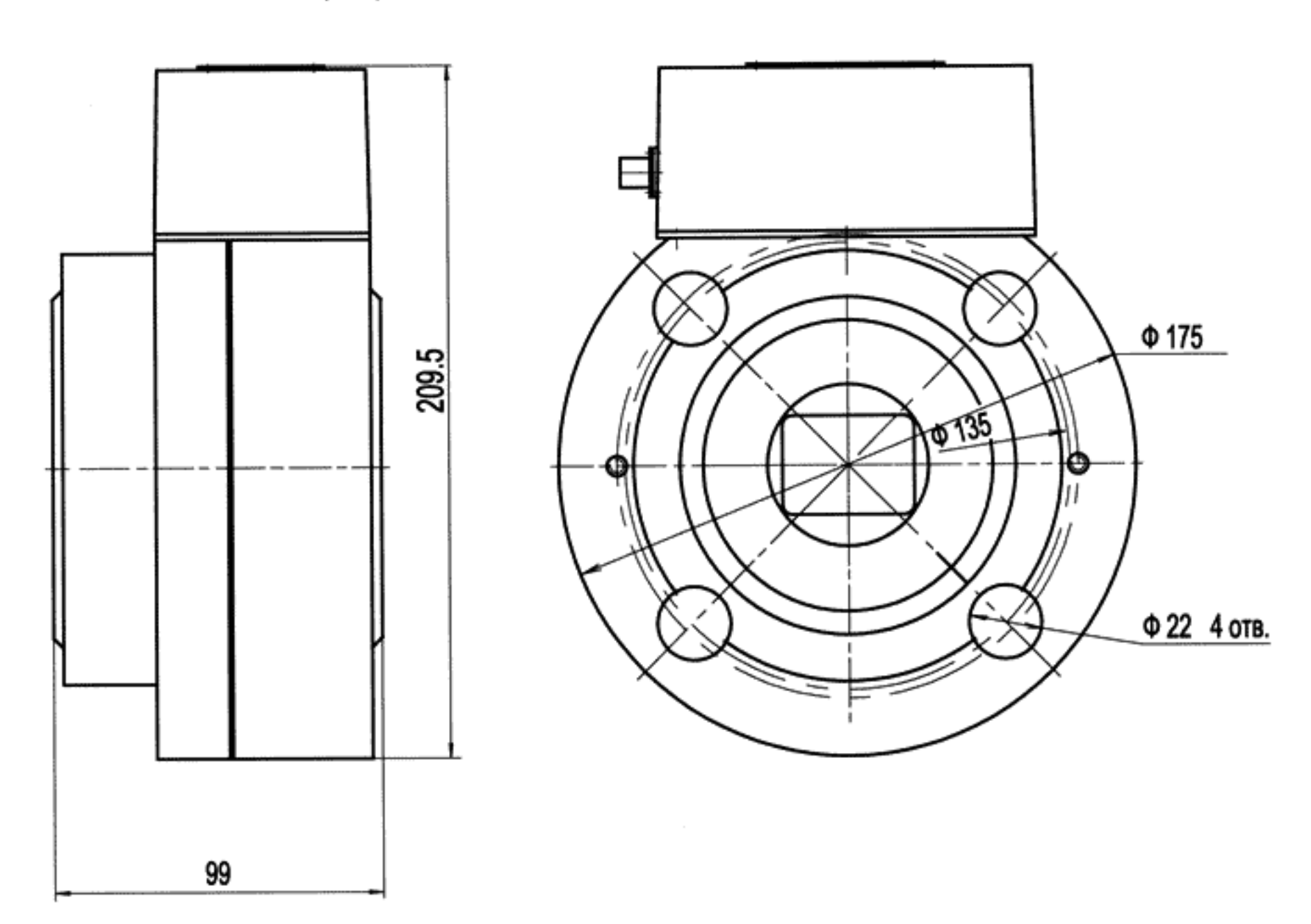

Чертеж внешнего вида с установочными размерами рибора МВН-1.02.00.000

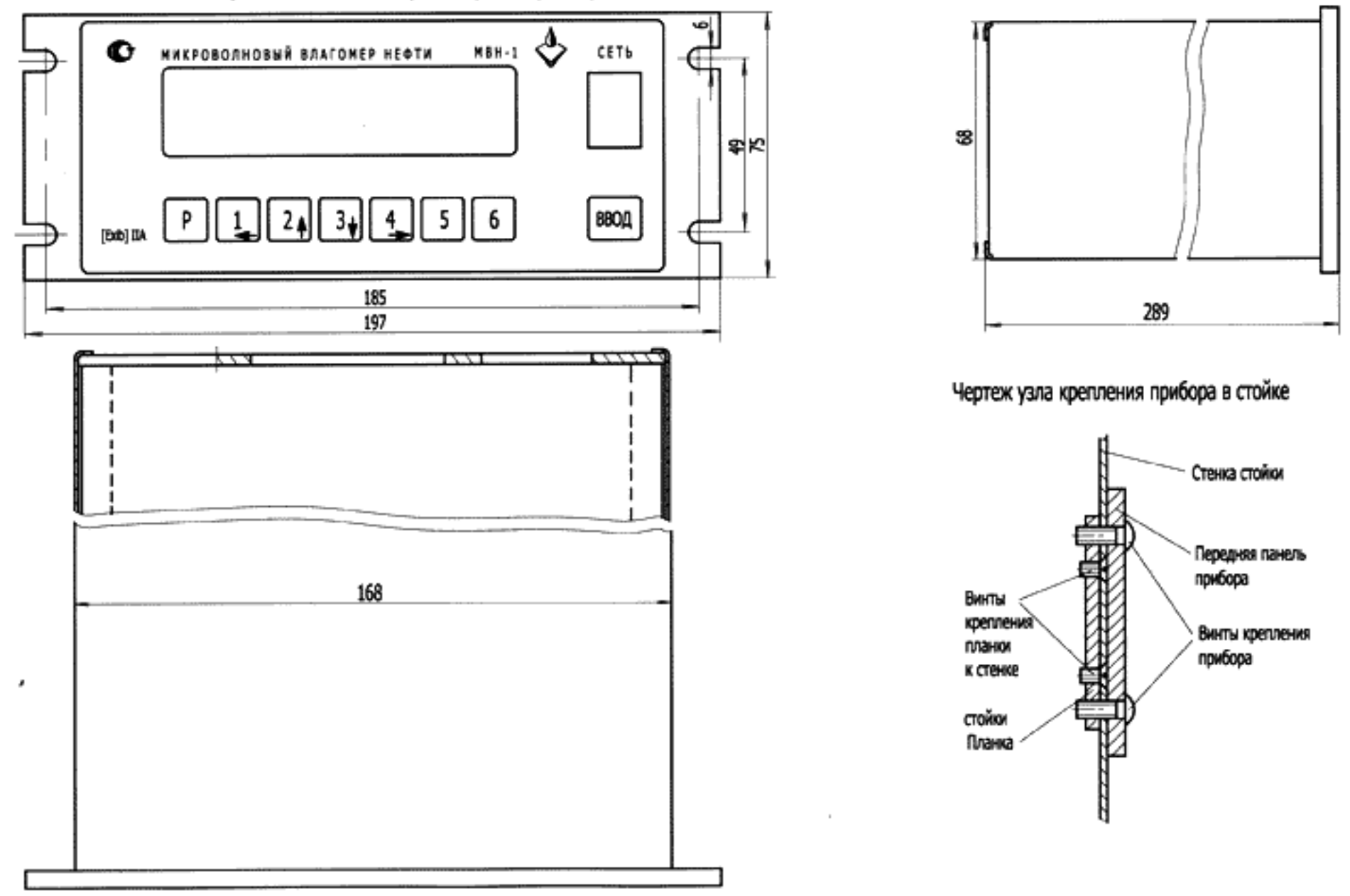